# Automatic Differentiation

CSC412/2506 Winter 2019

Original Slides by: Geoffrey Roeder, [roeder@cs.toronto.edu](mailto:roeder@cs.toronto.edu) Later modified by: Xuechen Li, [lxuechen@cs.toronto.edu](mailto:lxuechen@cs.toronto.edu)

Based on:

- Baydin, A. G., Pearlmutter, B. A., Radul, A. A., & Siskind, J. M. (2015). *Automatic differentiation in machine learning: a survey.*
- Maclaurin, D. (2016). Modeling, inference and optimization with composable differentiable procedures (Doctoral dissertation).
- Slides on Automatic Differentiation from CSC321/421

# What is AD?

"A family of techniques similar to but more general than back propagation for efficiently and accurately evaluating derivatives of numeric functions expressed as computer programs."

All numerical computations are composed of a finite set of elementary operations. These elementary operations have known derivatives. Systematically apply the **chain rule** of differential calculus.

## 4 Categories of Derivatives for Computer Programs

#### 1. Manual Differentiation

(compute by hand and code the result)

#### 2. Numerical Differentiation

(e.g. finite differences approx.)

#### 3. Symbolic Differentiation

(directly manipulates expressions, e.g. Mathematica, Maple…)

#### 4. Automatic Differentiation

(fancy ways of using the chain rule; subject of this tutorial)

# Why do we need AD?

Manual Differentiation is time consuming and error prone.

Numerical Differentiation scales linearly in input dimensionality and is susceptible to roundoff errors. Mostly used for gradient checking and debugging.

Symbolic Differentiation 'swells' quickly as derivative expressions become very complex.

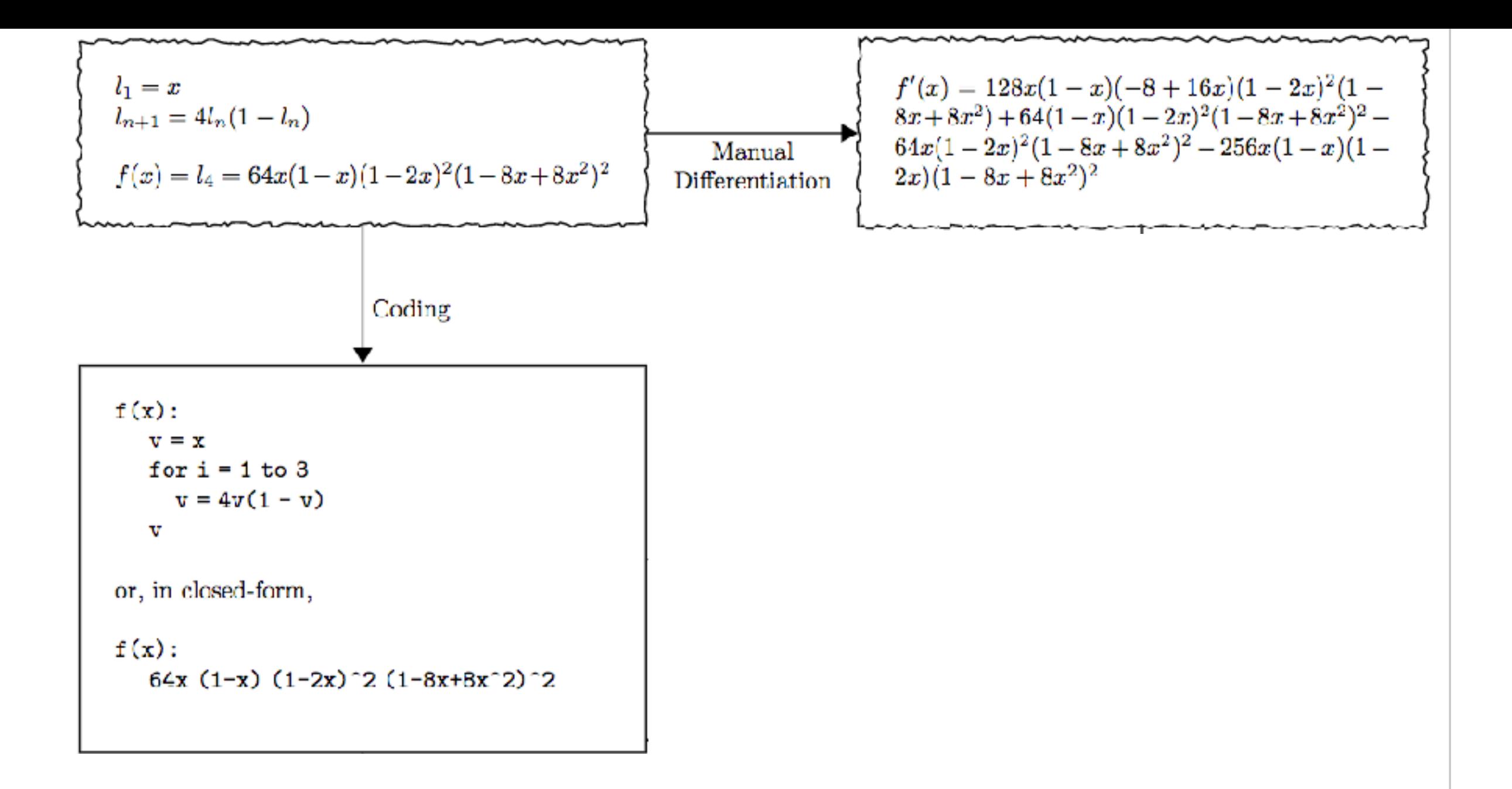

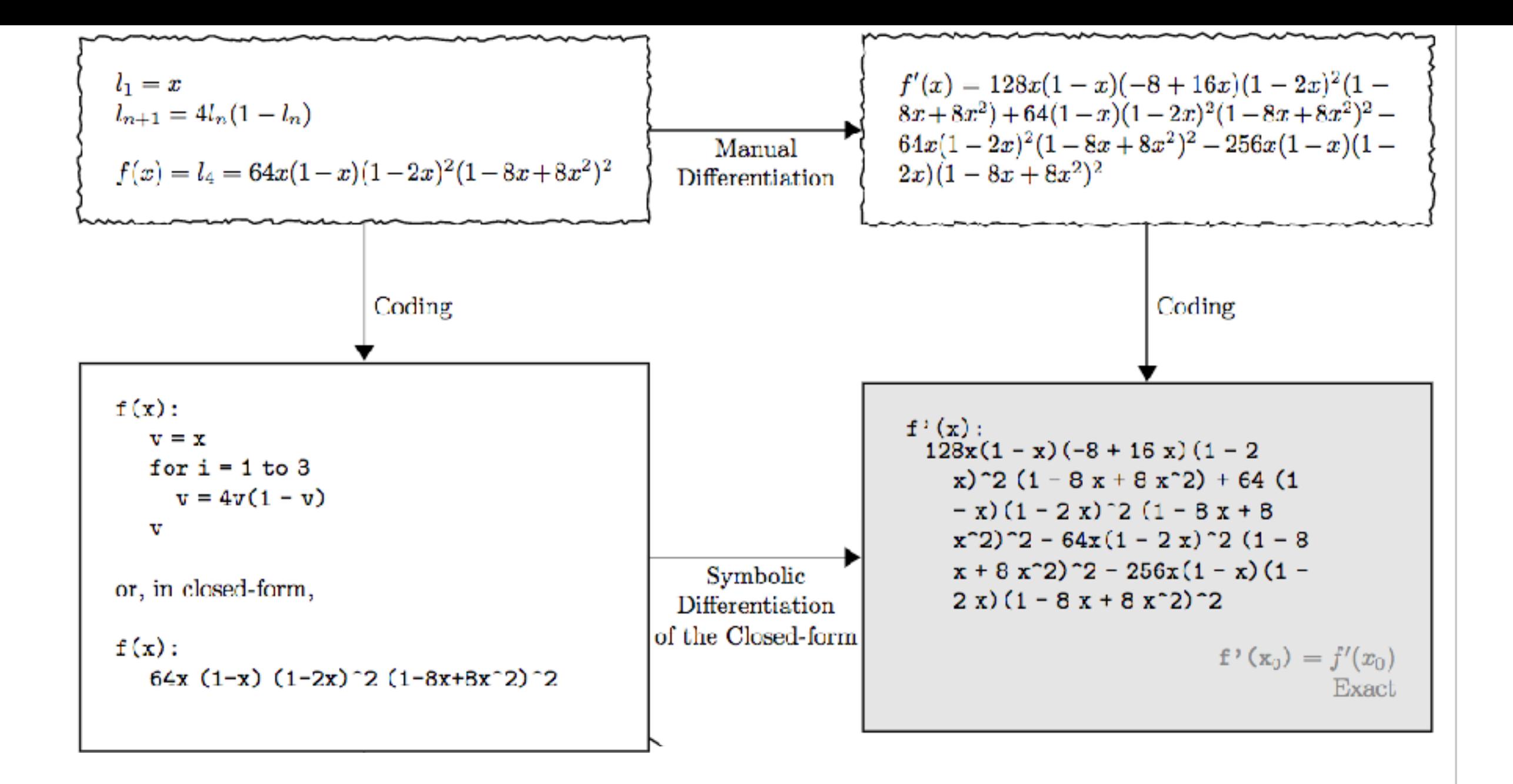

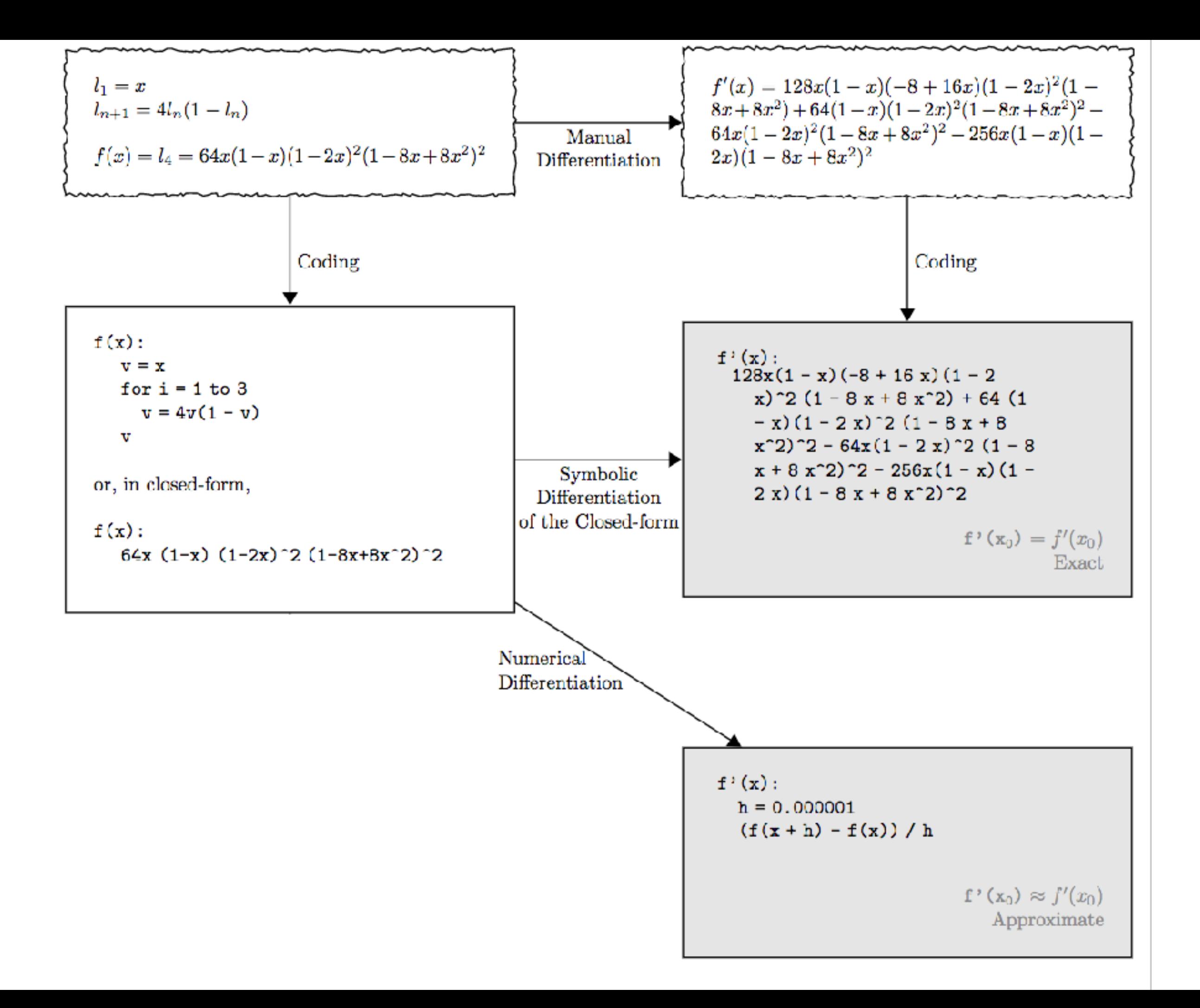

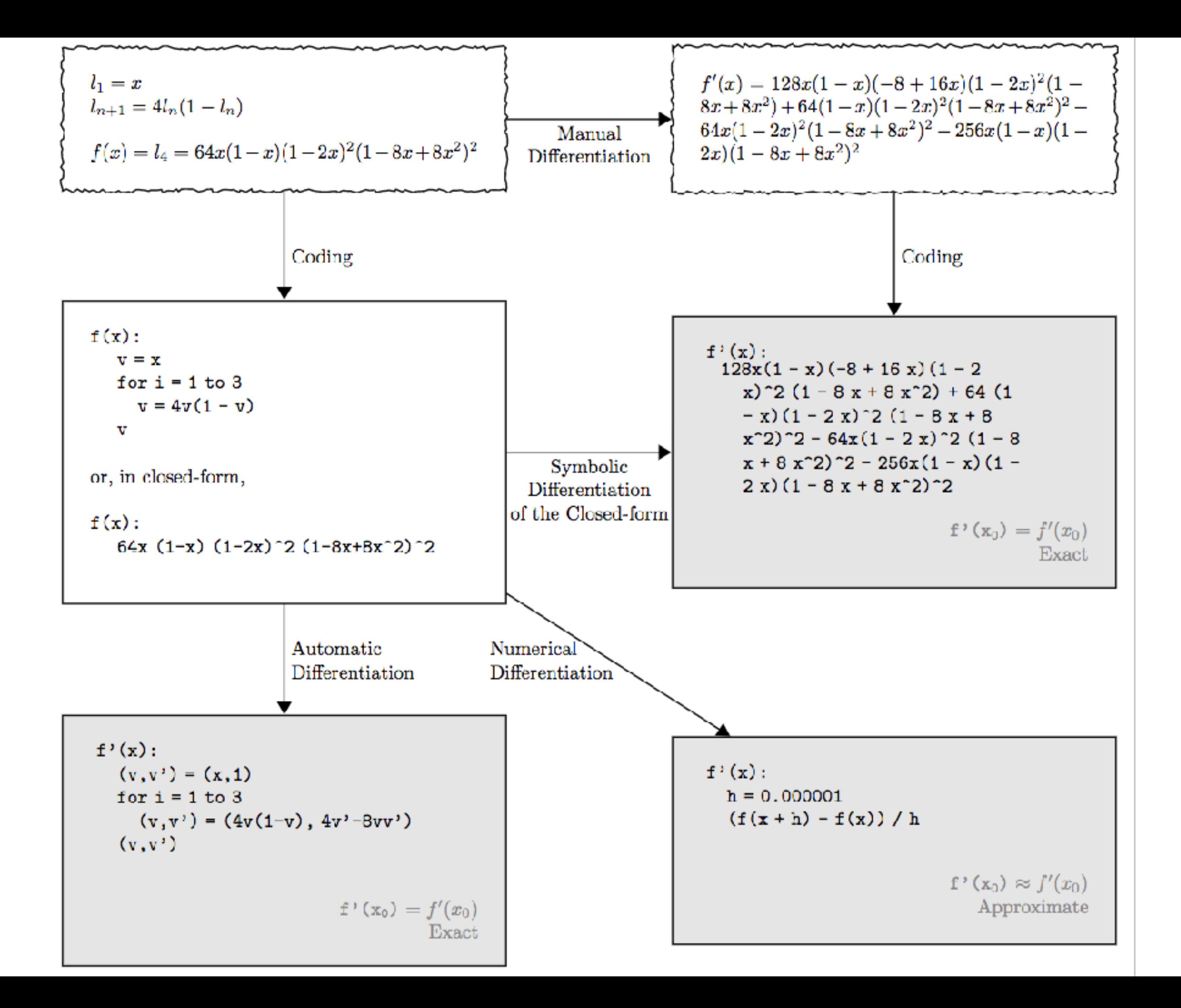

## *What* is Automatic Differentiation?

$$
y = f(g(h(x))) = f(g(h(w_0))) = f(g(w_1)) = f(w_2) = w_3
$$

$$
\frac{dy}{dx} = \frac{dy}{dw_2} \frac{dw_2}{dw_1} \frac{dw_1}{dx}
$$

**Forward Accumulation Mode**: chain rule inside to outside

$$
-dw_1/dx \longrightarrow dw_2/dx \longrightarrow dy/dx
$$

$$
y = f(g(h(x))) = f(g(h(w_0))) = f(g(w_1)) = f(w_2) = w_3
$$

$$
\frac{dy}{dx} = \frac{dy}{dw_2} \frac{dw_2}{dw_1} \frac{dw_1}{dx}
$$

#### **Reverse Accumulation Mode**: chain rule outside to inside

$$
dy/dw_2 \longrightarrow dy/dw_1 \longrightarrow dy/dx
$$

## Exercise: Forward Mode  $y = f(x_1, x_2) = ln(x_1) + x_1x_2 - sin(x_2)$ **Solve at point**  $(x_1, x_2) = (2, 5)$  $\dot{x}_1 = 1 \longrightarrow \frac{\delta y}{\delta x_1}$

### Exercise: Forward Mode $y = f(x_1, x_2) = ln(x_1) + x_1x_2 - sin(x_2)$ **Solve at point**  $(x_1, x_2) = (2, 5)$  $\frac{\delta y}{\delta x}$  $\dot{x}_1 = 1$

Forward Primal Trace

Forward Tangent (Derivative) Trace

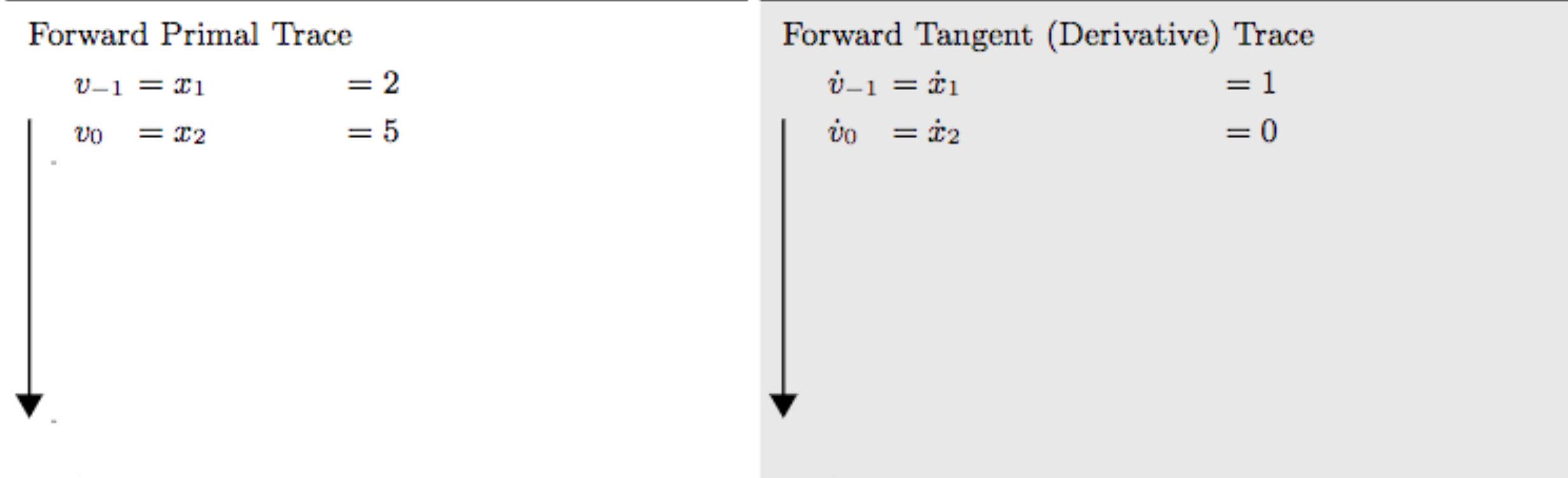

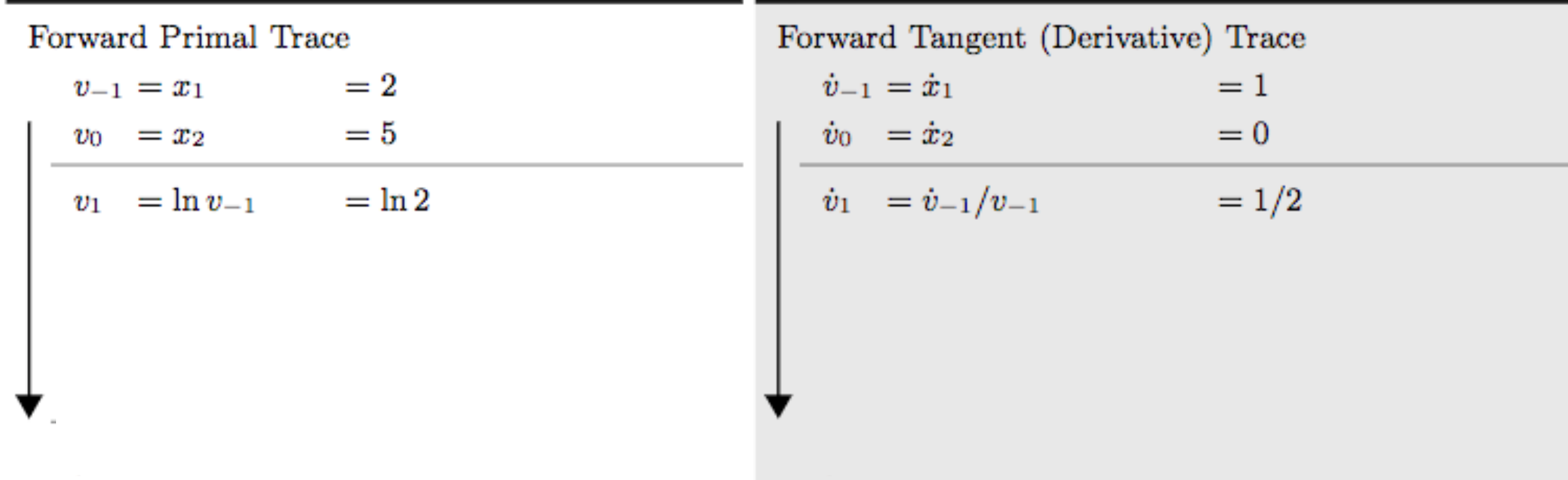

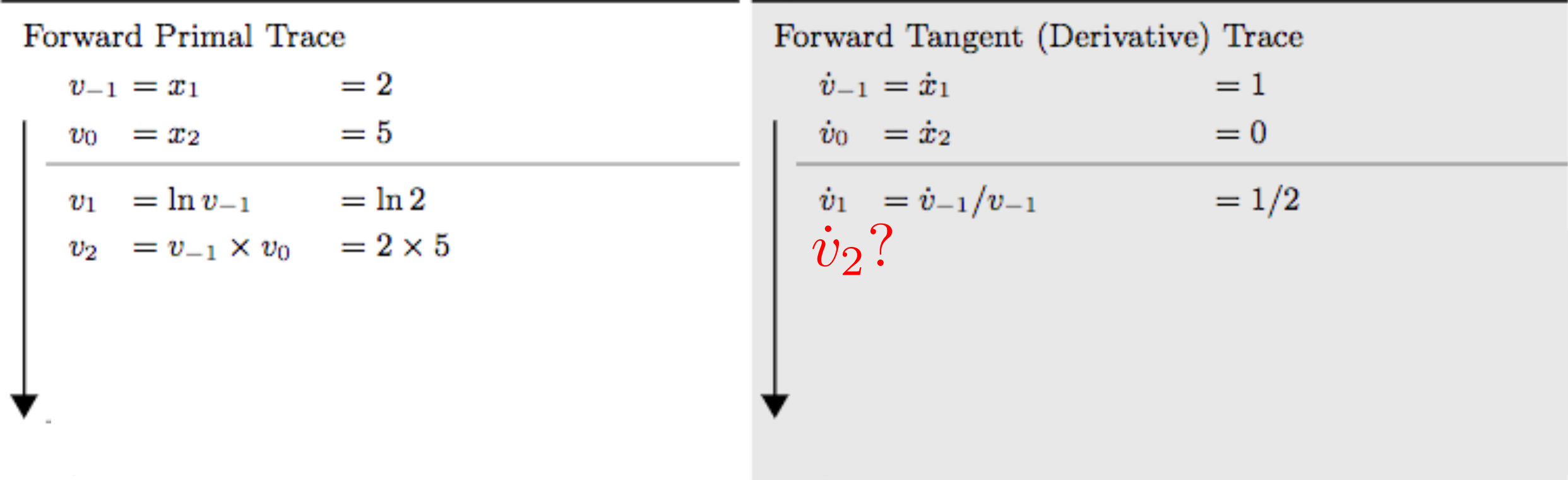

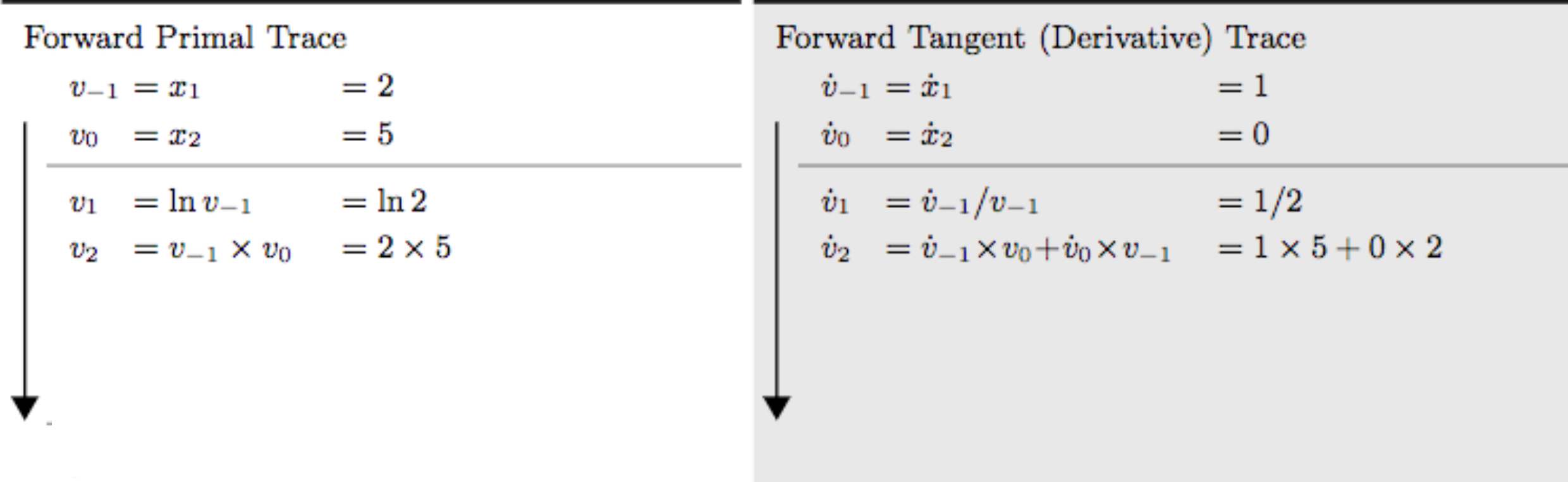

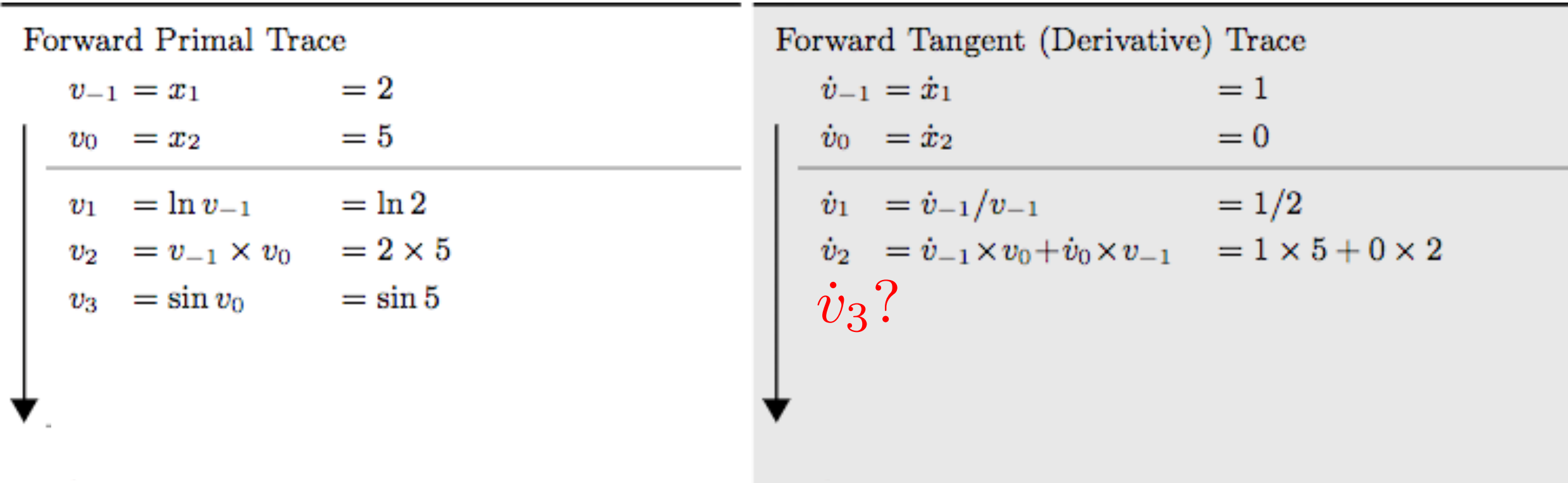

### Exercise: Forward Mode $y = f(x_1, x_2) = ln(x_1) + x_1x_2 - sin(x_2)$ **Solve at point**  $(x_1, x_2) = (2, 5)$  $\frac{\delta y}{\delta x}$  $\dot{x}_1 = 1$

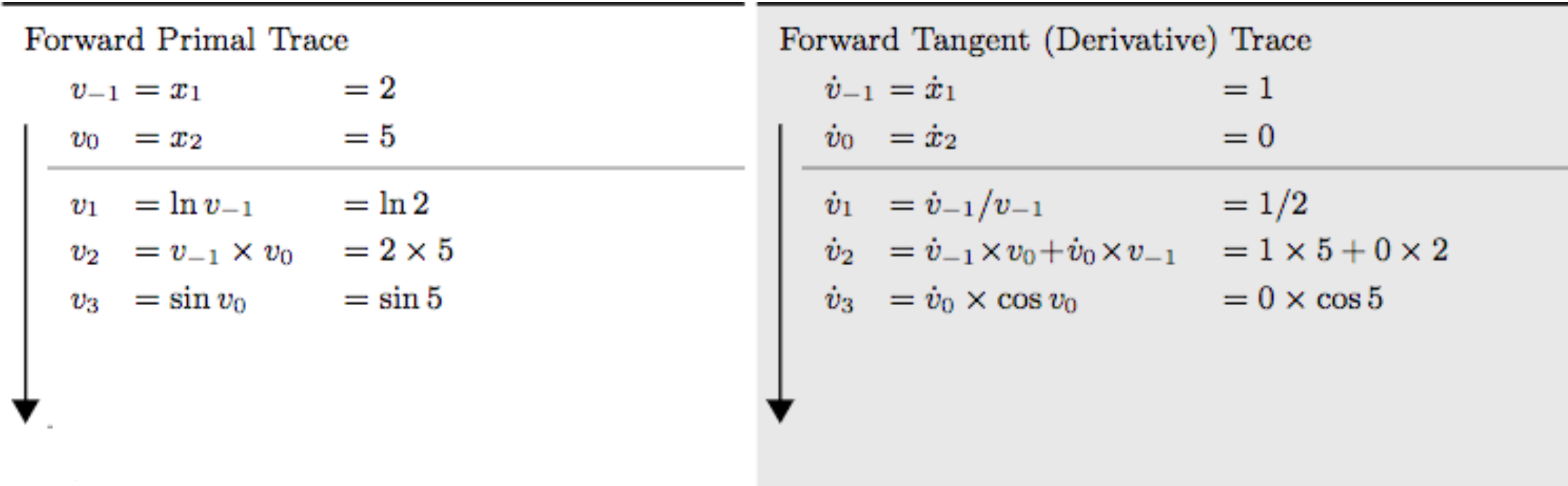

### Exercise: Forward Mode $y = f(x_1, x_2) = ln(x_1) + x_1x_2 - sin(x_2)$ **Solve at point**  $(x_1, x_2) = (2, 5)$  $\frac{\delta y}{\delta x}$  $\dot{x}_1 = 1$

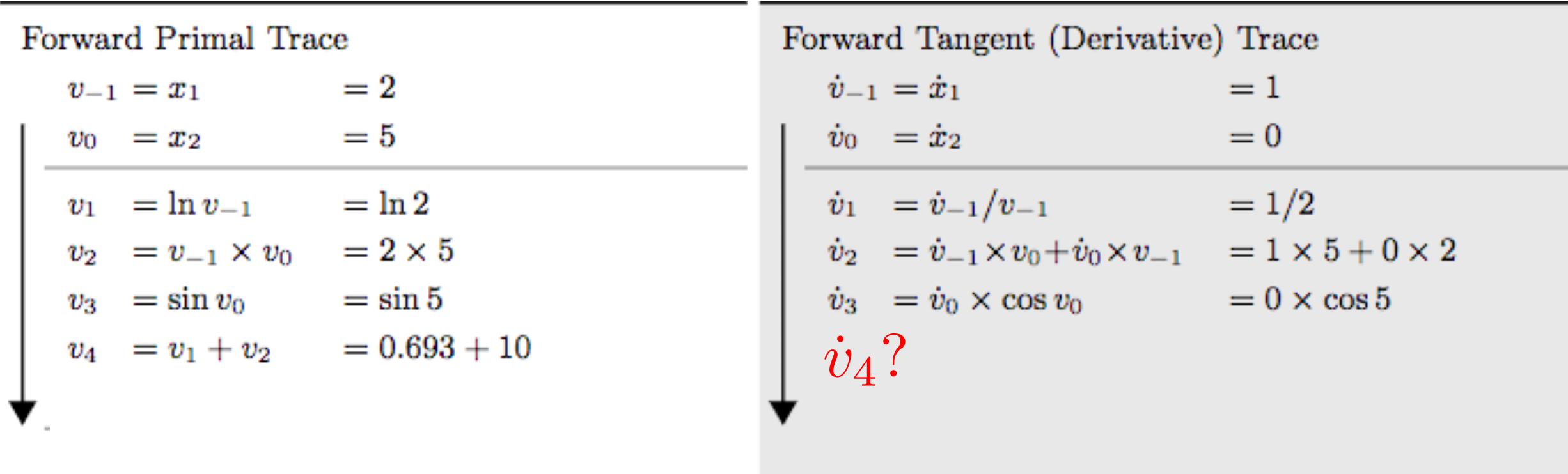

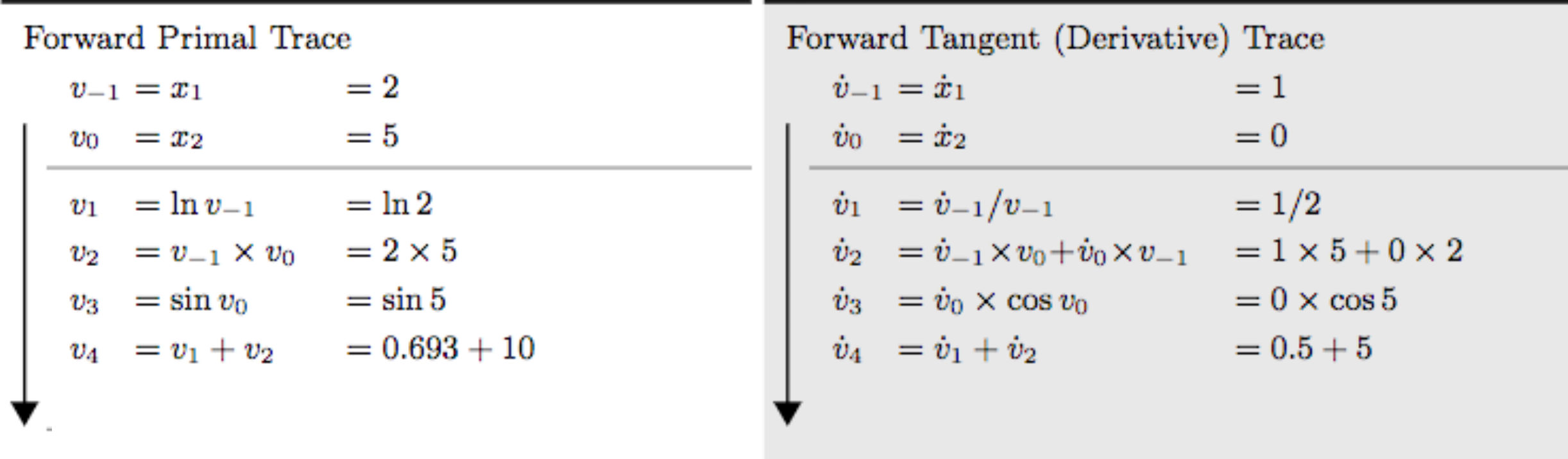

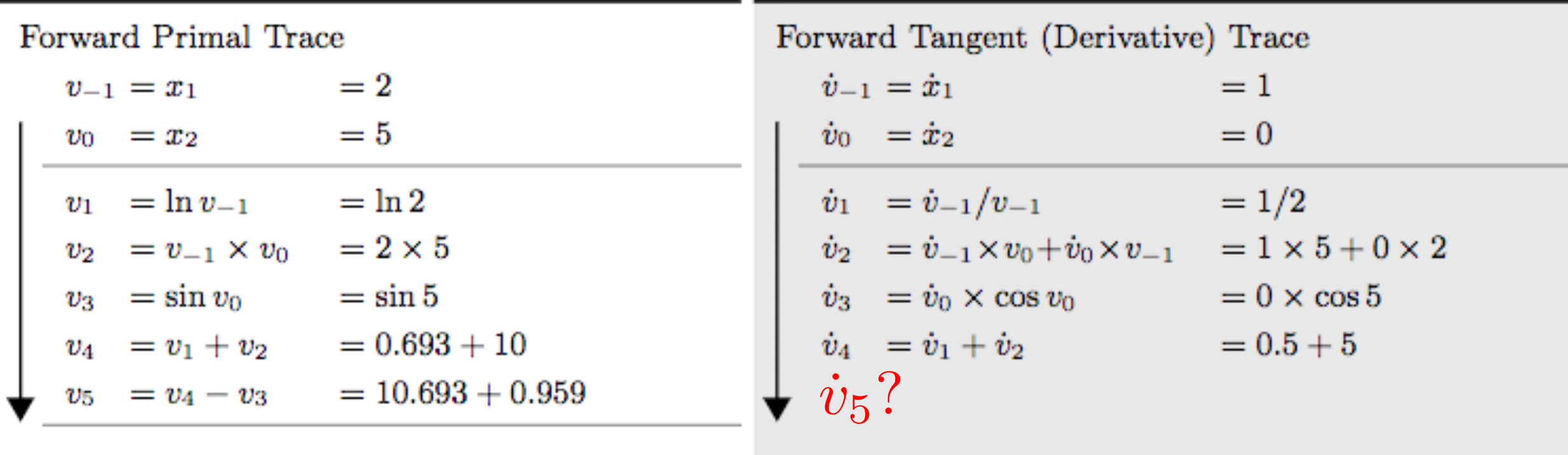

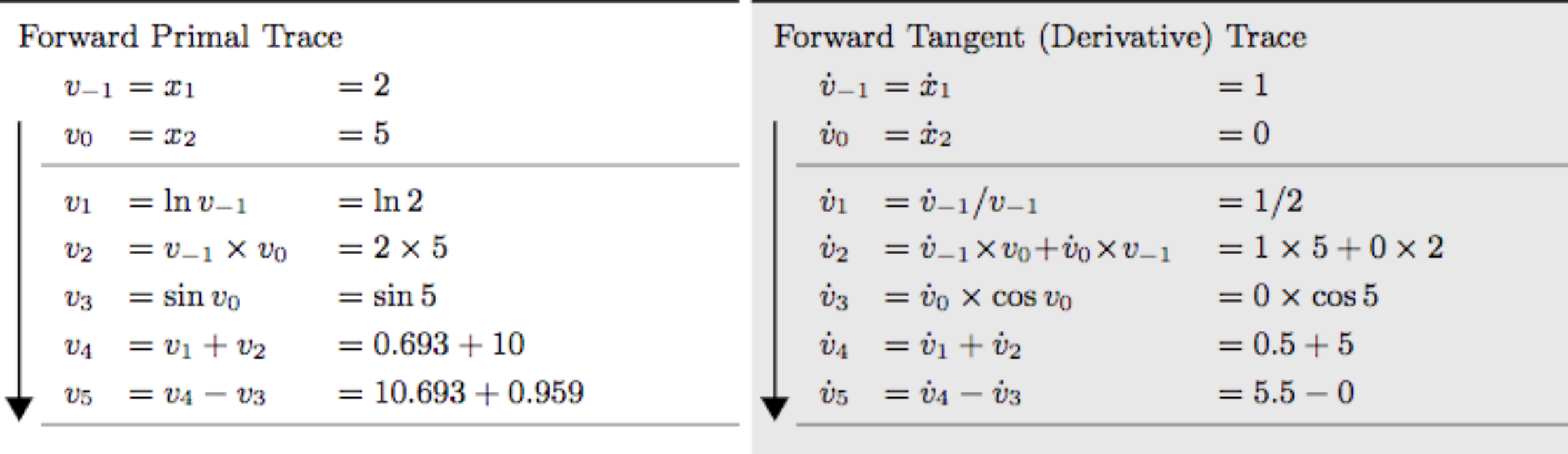

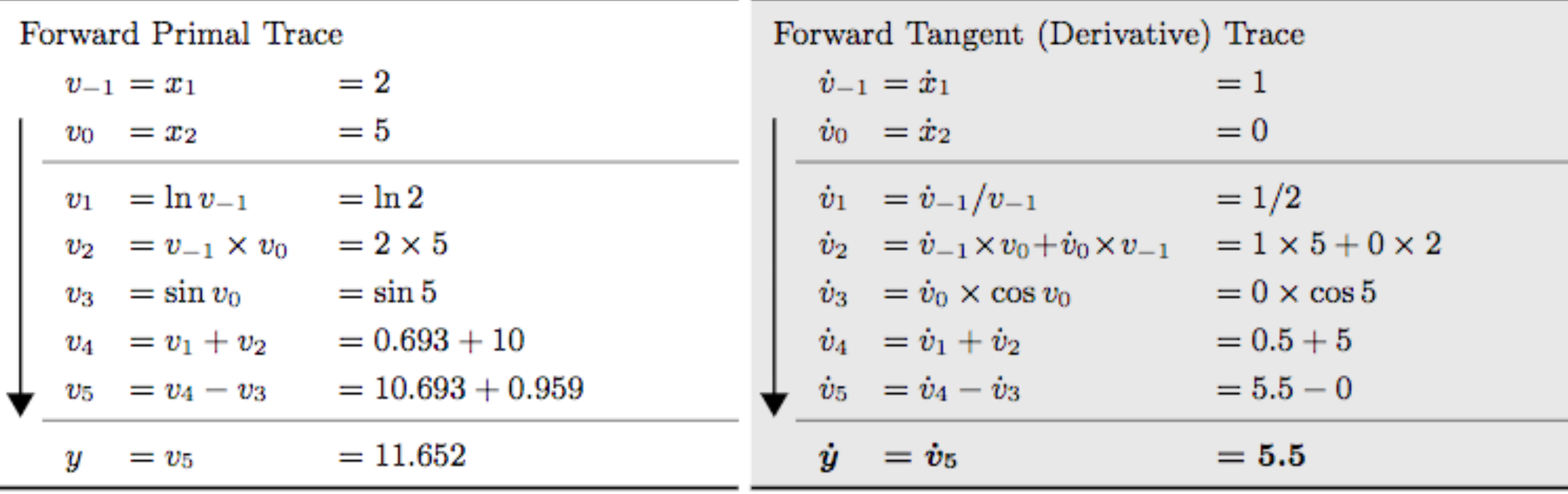

#### Which one is faster in Forward Mode?

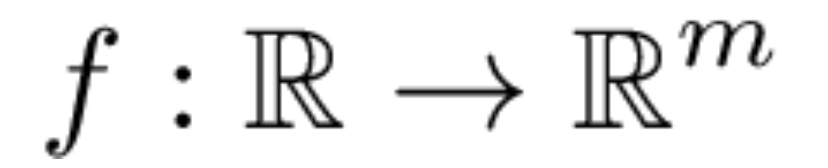

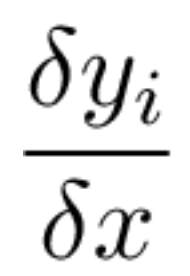

 $\nabla f = (\frac{\delta y}{\delta x_1}, \dots, \frac{\delta y}{\delta x_n})$  $f:\mathbb{R}^n\to\mathbb{R}$ 

## Functions in ML

$$
f: \mathbb{R}^n \to \mathbb{R}^m
$$

$$
n \gg m
$$

Forward mode AD is not scalable to input dimensionality

## Functions in ML

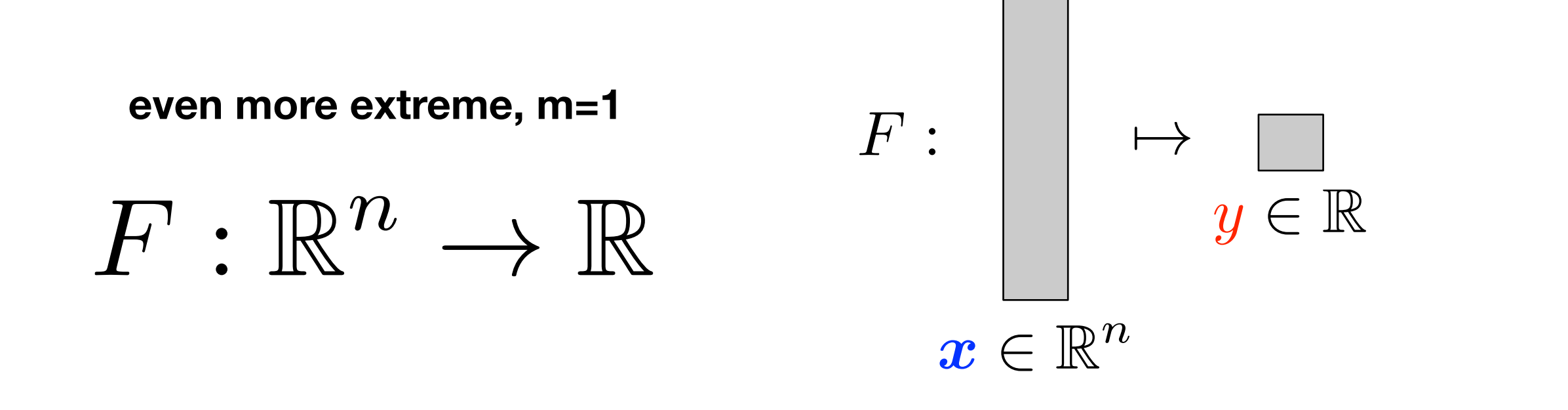

 $F = D \circ C \circ B \circ A$  $y = F(x) = D(C(B(A(x))))$ 

 $y = D(c)$ ,  $c = C(b)$ ,  $b = B(a)$ ,  $a = A(x)$ 

$$
y = D(c), \quad \mathbf{c} = C(\mathbf{b}), \quad \mathbf{b} = B(\mathbf{a}), \quad \mathbf{a} = A(\mathbf{x})
$$

$$
F'(\mathbf{x}) = \frac{\partial y}{\partial \mathbf{x}} = \begin{bmatrix} \frac{\partial y}{\partial x_1} & \cdots & \frac{\partial y}{\partial x_n} \end{bmatrix}
$$

$$
F'(\mathbf{x}) = \frac{\partial y}{\partial c} \frac{\partial c}{\partial b} \frac{\partial b}{\partial a} \frac{\partial a}{\partial x}
$$

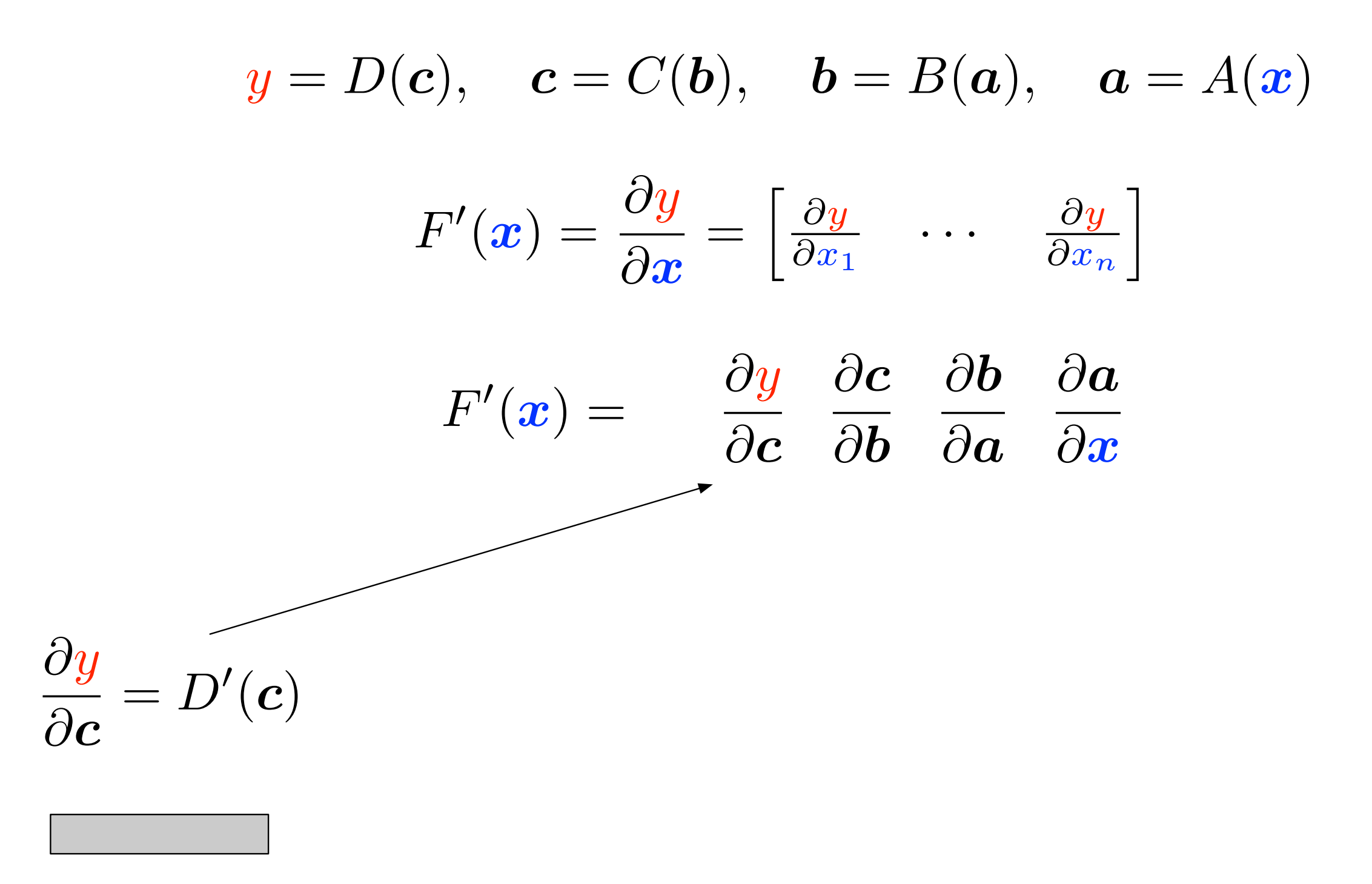

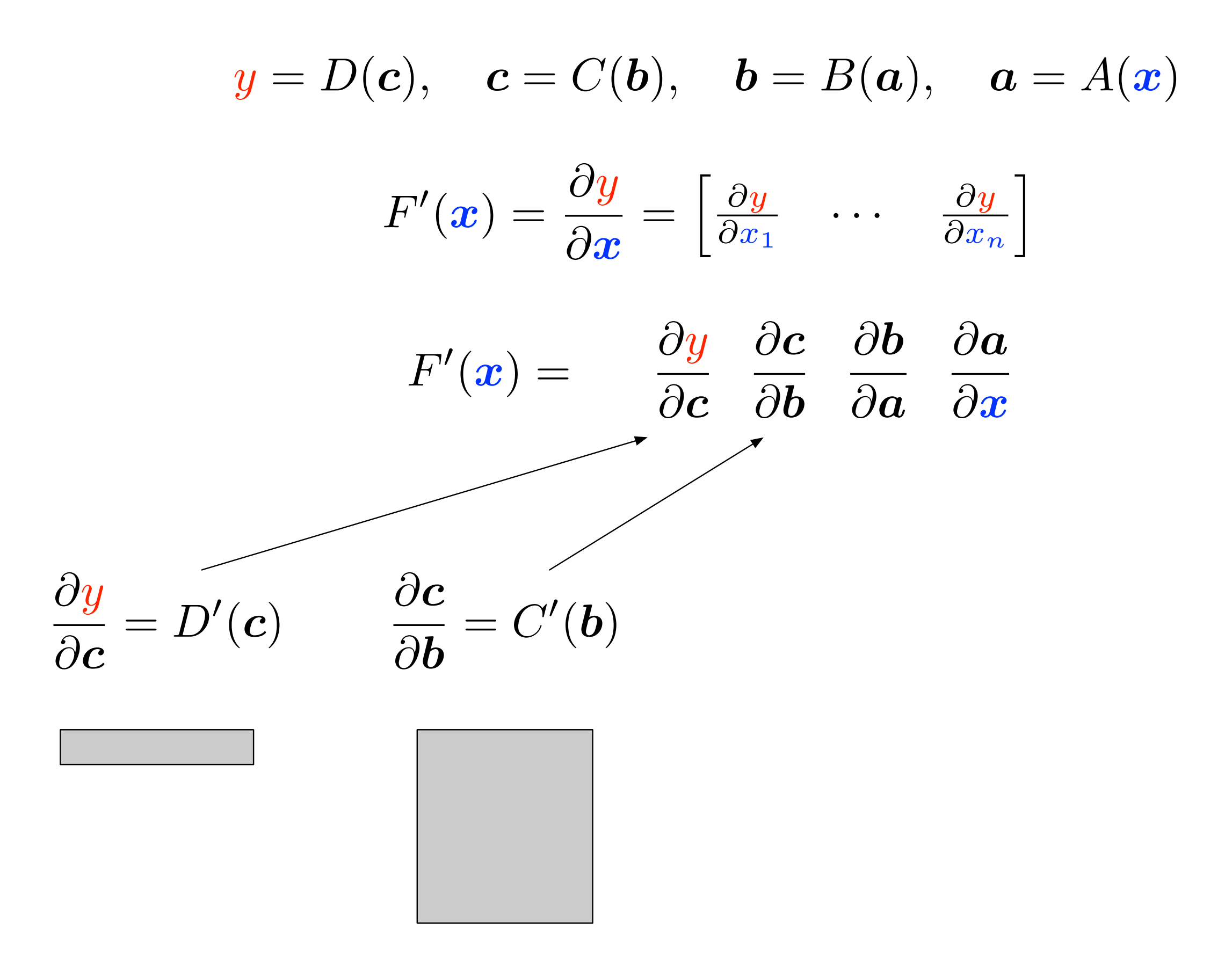

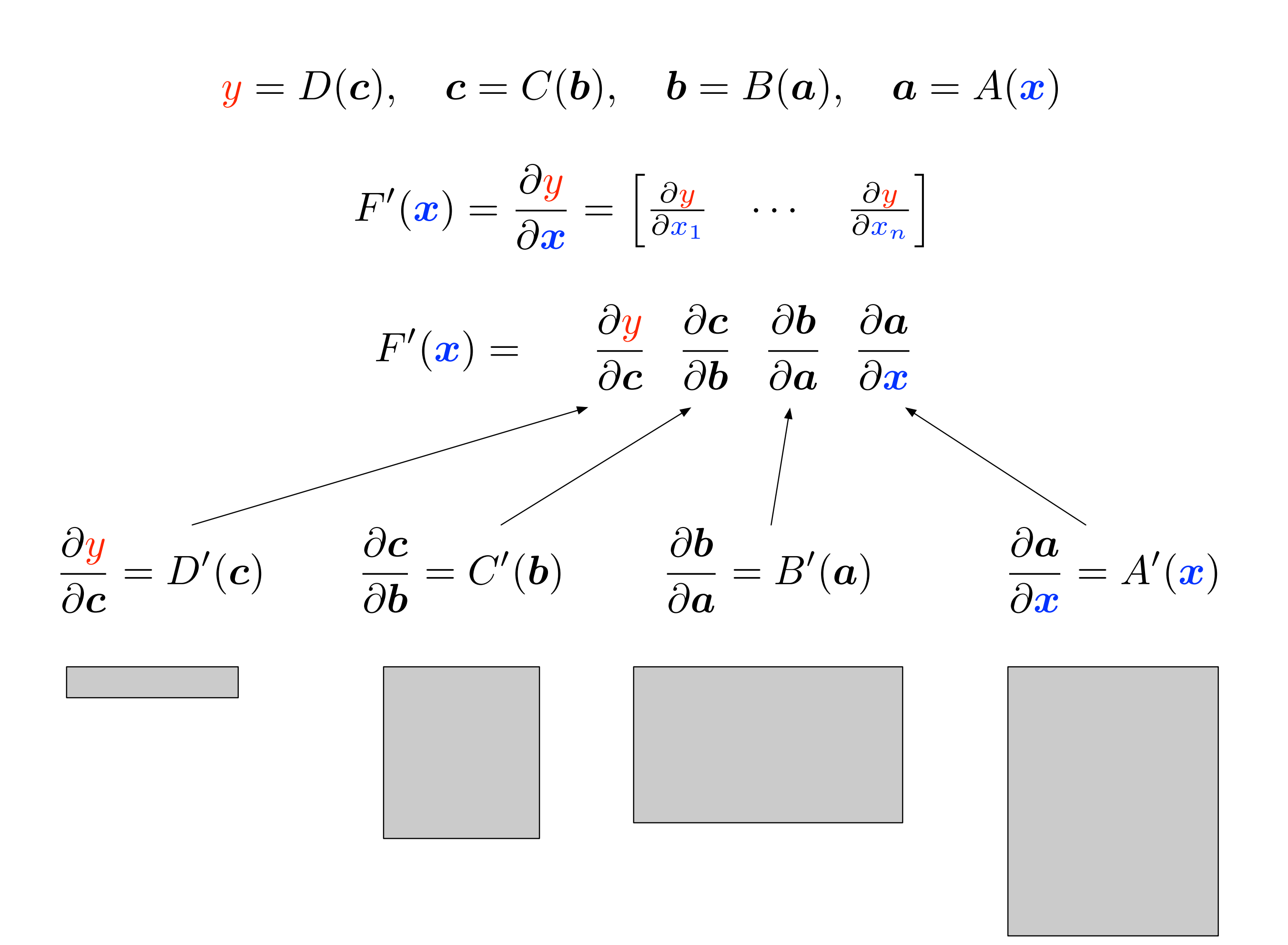

$$
F'(x) = \frac{\partial y}{\partial c} \left( \frac{\partial c}{\partial b} \left( \frac{\partial b}{\partial a} \frac{\partial a}{\partial x} \right) \right)
$$

$$
\frac{\partial b}{\partial x} = \begin{bmatrix} \frac{\partial b_1}{\partial x_1} & \cdots & \frac{\partial b_1}{\partial x_n} \\ \vdots & \ddots & \vdots \\ \frac{\partial b_m}{\partial x_1} & \cdots & \frac{\partial b_m}{\partial x_n} \end{bmatrix}
$$

$$
F'(x) = \left( \left( \frac{\partial y}{\partial c} \frac{\partial c}{\partial b} \right) \frac{\partial b}{\partial a} \right) \frac{\partial a}{\partial x}
$$

$$
\frac{\partial y}{\partial b} = \begin{bmatrix} \frac{\partial y}{\partial b_1} & \cdots & \frac{\partial y}{\partial b_m} \end{bmatrix}
$$

. .  $\overline{1}$ 

 $\mathbf{1}$ 

 $\mathbf{1}$ 

#### Forward accumulation

#### Reverse accumulation

$$
F'(x) v = \frac{\partial y}{\partial c} \frac{\partial c}{\partial b} \frac{\partial b}{\partial a} \frac{\partial a}{\partial x} v
$$

$$
F'(\boldsymbol{x}) \ \boldsymbol{v} = \frac{\partial \boldsymbol{y}}{\partial \boldsymbol{c}} \bigg(\frac{\partial \boldsymbol{c}}{\partial \boldsymbol{b}} \bigg(\frac{\partial \boldsymbol{b}}{\partial \boldsymbol{a}} \bigg(\frac{\partial \boldsymbol{a}}{\partial \boldsymbol{x}} \ \boldsymbol{v}\bigg)\bigg)\bigg)
$$

#### Forward accumulation  $\leftrightarrow$  Jacobian-vector products

$$
F'(x) = \frac{\partial y}{\partial c} \left( \frac{\partial c}{\partial b} \left( \frac{\partial b}{\partial a} \left( \frac{\partial a}{\partial x} \frac{\partial x}{\partial x} \right) \right) \right)
$$

Forward accumulation mode differentiation

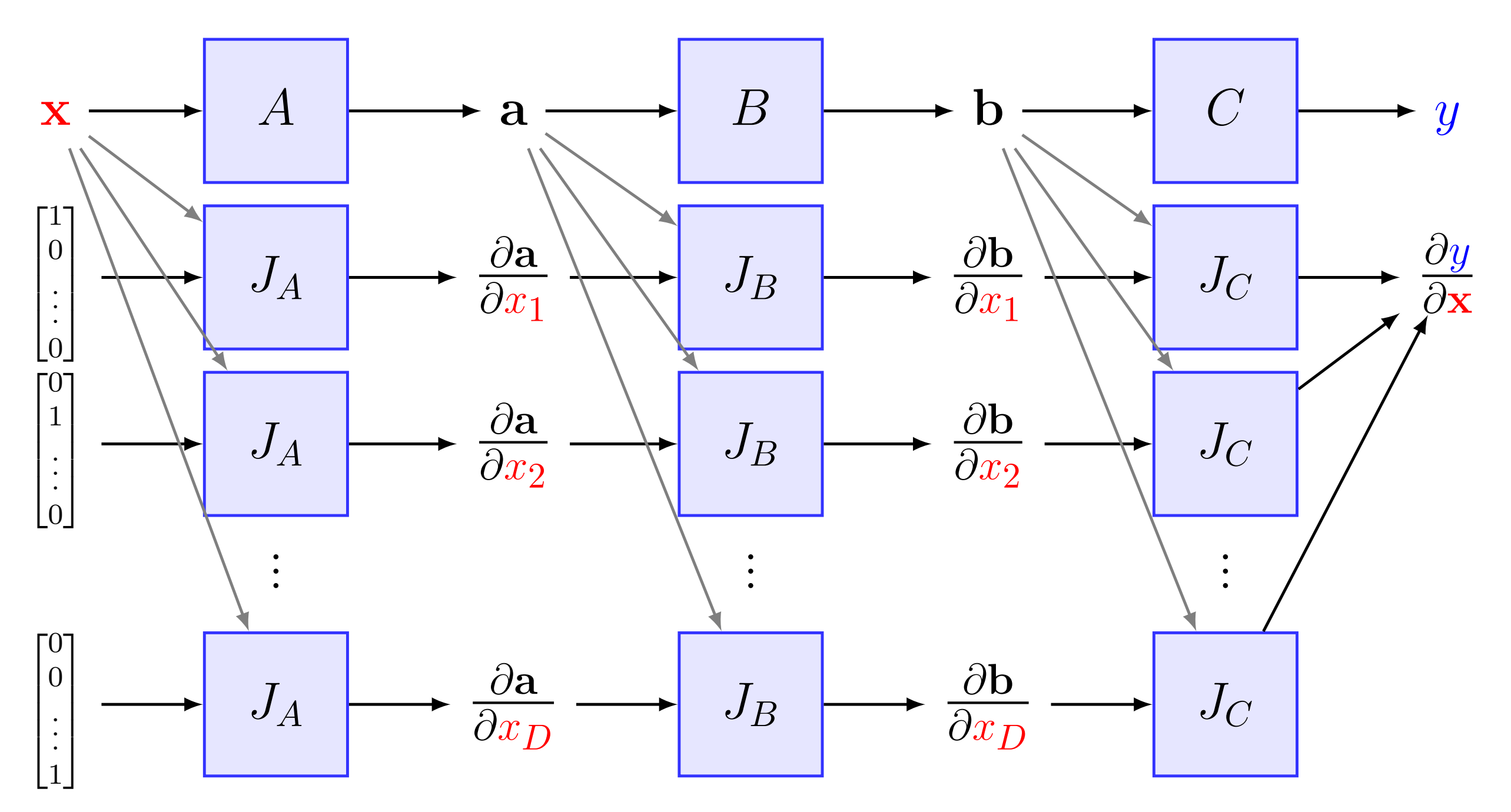

$$
\boldsymbol{v}^\mathsf{T} F'(\boldsymbol{x}) = \qquad \qquad \boldsymbol{v}^\mathsf{T} \frac{\partial \boldsymbol{y}}{\partial \boldsymbol{c}} \quad \frac{\partial \boldsymbol{c}}{\partial \boldsymbol{b}} \quad \frac{\partial \boldsymbol{b}}{\partial \boldsymbol{a}} \quad \frac{\partial \boldsymbol{a}}{\partial \boldsymbol{x}}
$$

$$
\boldsymbol{v}^{\mathsf{T}} F'(\boldsymbol{x}) = \left( \left( \left( \boldsymbol{v}^{\mathsf{T}} \frac{\partial \boldsymbol{y}}{\partial \boldsymbol{c}} \right) \frac{\partial \boldsymbol{c}}{\partial \boldsymbol{b}} \right) \frac{\partial \boldsymbol{b}}{\partial \boldsymbol{a}} \right) \frac{\partial \boldsymbol{a}}{\partial \boldsymbol{x}} \bigg) \bigg)
$$

Reverse accumulation  $\leftrightarrow$  vector-Jacobian products

$$
F'(\boldsymbol{x}) = \left(\left(\left(\frac{\partial \boldsymbol{y}}{\partial \boldsymbol{y}} \frac{\partial \boldsymbol{y}}{\partial \boldsymbol{c}}\right) \frac{\partial \boldsymbol{c}}{\partial \boldsymbol{b}}\right) \frac{\partial \boldsymbol{b}}{\partial \boldsymbol{a}}\right) \frac{\partial \boldsymbol{a}}{\partial \boldsymbol{x}}\bigg)\bigg)
$$

#### Reverse accumulation mode differentiation

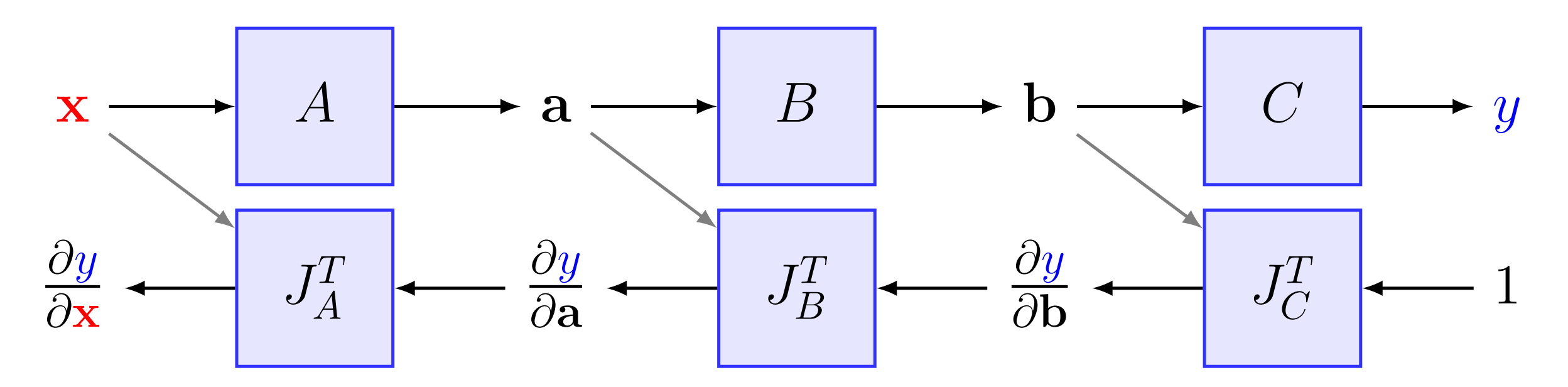

#### **Efficient for many-to-one functions, but memory intensive** ∂x - C+Q#BMb Q7 i?2 BMi2`K2/Bi2 p`an iQ i?2 bi? an iQ i?2 bi? iQ i?2 bi? iQ i?2 bi? iQ i?2 bi? iQ i?2 bi? iQ i<br>Bara iQ i? Bara iQ i? Bara iQ i? Bara iQ2b i? Bara iQ2b i? Bara iQ2b i? Bara iQ2b i? iQ2b i? iQ2b i? iQ2b i? B

Recent research has explored ways to perform memory-efficient reverse-mode autodiff (Reversible architecture, checkpointing, etc):

- Gomez, A. N., Ren, M., Urtasun, R., & Grosse, R. B. (2017). The reversible residual network: Backpropagation without storing activations. In Advances in Neural Information<br>Processing Systems (pp. 2214-2224). *Processing Systems* (pp. 2214-2224).
- ∂*y* ∂*y* Jacobsen, J. H., Smeulders, A., & Oyallon, E. (2018). i-RevNet: Deep Invertible Networks. *arXiv preprint arXiv:1802.07088*.
- Jacobsen, J. H., Smeulders, A., & Oyallon, E. (2018). i-RevNet: Deep Invertible Networks. *arXiv preprint arXiv:1802.07088*.<br>- Martens, J., & Sutskever, I. (2012). Training deep and recurrent networks with hessian-free o Heidelberg.<br>Another memory-efficient training schemes using the Adjoint-sensitivity method: Heidelberg.

Another memory-eπicient training schemes using the Adjoint-sensitivity method:<br>Chen, T. Q., Rubanova, Y., Bettencourt, J., & Duvenaud, D. (2018). Neural Ordinary Differential Equations. *arXiv preprint arXiv:1806.07366*.

**Exercise: Reverse Mode**  
\n
$$
y = f(x_1, x_2) = ln(x_1) + x_1x_2 - sin(x_2)
$$
  
\nsolve at point  $(x_1, x_2) = (2, 5)$   
\n $\bar{y} = \frac{\delta y}{\delta y} = 1 \xrightarrow{\delta y} \frac{\delta y}{\delta x_1}, \frac{\delta y}{\delta x_2}$  both in one reverse pass!

Reverse Adjoint Trace

Forward Evaluation Trace  $=2$  $v_{-1} = x_1$  $=5$  $\pmb{v}_0\ =\pmb{x}_2$  $v_1 = \ln v_{-1} = \ln 2$  $v_2 = v_{-1} \times v_0 = 2 \times 5$  $v_3 = \sin v_0 = \sin 5$  $v_4 = v_1 + v_2 = 0.693 + 10$  $= 10.693 + 0.959$  $v_5 = v_4 - v_3$  $= 11.652$  $y = v_5$ 

**Exercise:** Reverse Mode  
\n
$$
y = f(x_1, x_2) = ln(x_1) + x_1x_2 - sin(x_2)
$$
\nsolve at point  $(x_1, x_2) = (2, 5)$   
\n
$$
\bar{y} = \frac{\delta y}{\delta y} = 1 \xrightarrow{\delta y} \frac{\delta y}{\delta x_1}, \frac{\delta y}{\delta x_2}
$$
both in one reverse pass!

Forward Evaluation Trace Reverse Adjoint Trace  $=2$  $v_{-1} = x_1$  $=5\,$  $\boldsymbol{v}_0\ =\boldsymbol{x}_2$  $v_1 = \ln v_{-1} = \ln 2$  $v_2 = v_{-1} \times v_0 = 2 \times 5$  $v_3 = \sin v_0$  $=$  sin 5  $v_4 = v_1 + v_2 = 0.693 + 10$  $= 10.693 + 0.959$  $v_5 = v_4 - v_3$  $(\partial y/\partial y)$  $= 11.652$  $\bar{v}_5 = \bar{y}$  $=1$  $y = v_5$ 

**Exercise:** Reverse Mode  
\n
$$
y = f(x_1, x_2) = ln(x_1) + x_1x_2 - sin(x_2)
$$
\nsolve at point  $(x_1, x_2) = (2, 5)$   
\n
$$
\bar{y} = \frac{\delta y}{\delta y} = 1 \xrightarrow{\delta y} \frac{\delta y}{\delta x_1}, \frac{\delta y}{\delta x_2}
$$
both in one reverse pass!

Forward Evaluation Trace Reverse Adjoint Trace  $v_{-1} = x_1$  $=2$  $=5$  $v_0 = x_2$  $v_1 = \ln v_{-1} = \ln 2$  $v_2 = v_{-1} \times v_0 = 2 \times 5$  $v_3 = \sin v_0$  $= \sin 5$  $v_4 = v_1 + v_2 = 0.693 + 10$  $\bar{v}_3$ ?<br> $\bar{v}_4 = \bar{v}_5 \frac{\partial v_5}{\partial v_4}$  $= 10.693 + 0.959$  $v_5 = v_4 - v_3$  $= \bar{v}_5 \times 1$  $=1$  $= 11.652$  $\bar{v}_5 = \bar{y}$  $=1$  $y = v_5$ 

**Exercise:** Reverse Mode  
\n
$$
y = f(x_1, x_2) = ln(x_1) + x_1x_2 - sin(x_2)
$$
\nsolve at point  $(x_1, x_2) = (2, 5)$   
\n
$$
\bar{y} = \frac{\delta y}{\delta y} = 1 \xrightarrow{\delta y} \frac{\delta y}{\delta x_1}, \frac{\delta y}{\delta x_2}
$$
both in one reverse pass!

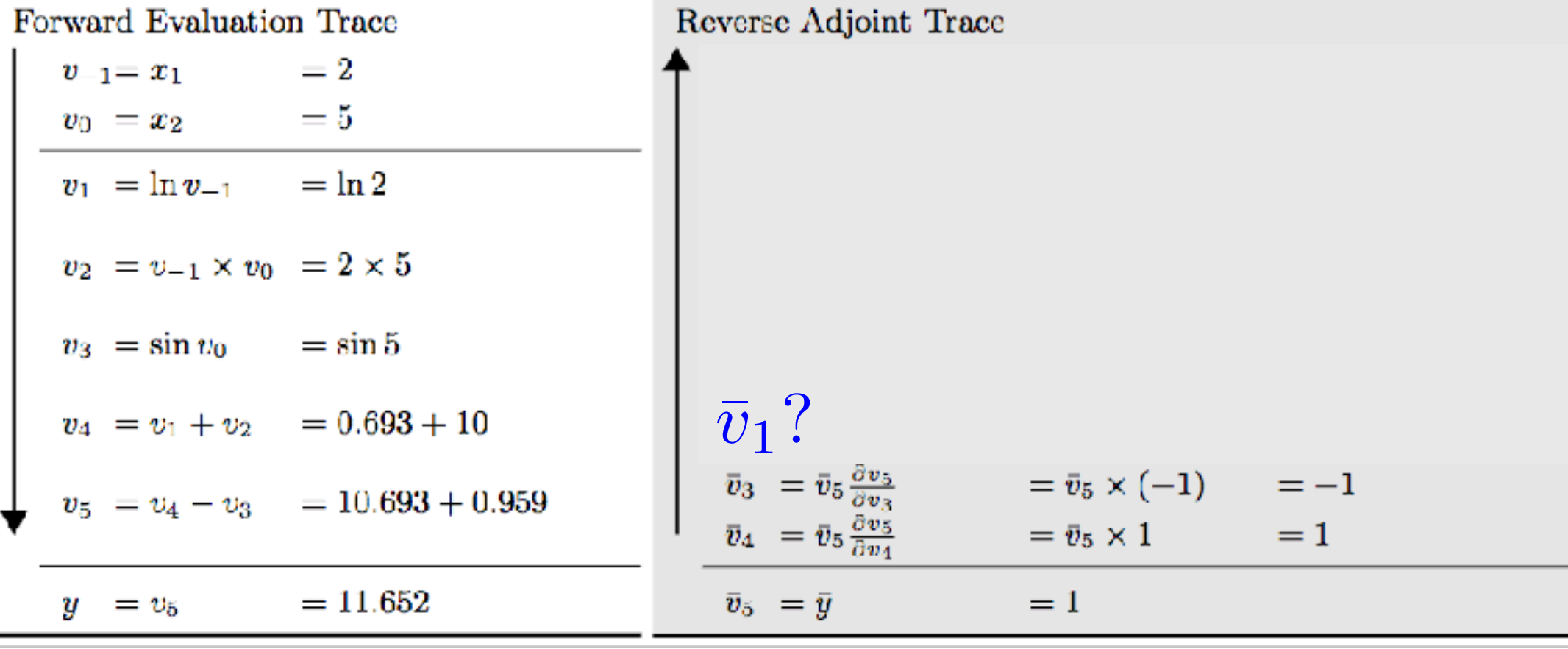

**Exercise: Reverse Mode**  
\n
$$
y = f(x_1, x_2) = ln(x_1) + x_1x_2 - sin(x_2)
$$
  
\nsolve at point  $(x_1, x_2) = (2, 5)$   
\n $\bar{y} = \frac{\delta y}{\delta y} = 1 \xrightarrow{\delta y} \frac{\delta y}{\delta x_1}, \frac{\delta y}{\delta x_2}$  both in one reverse pass!

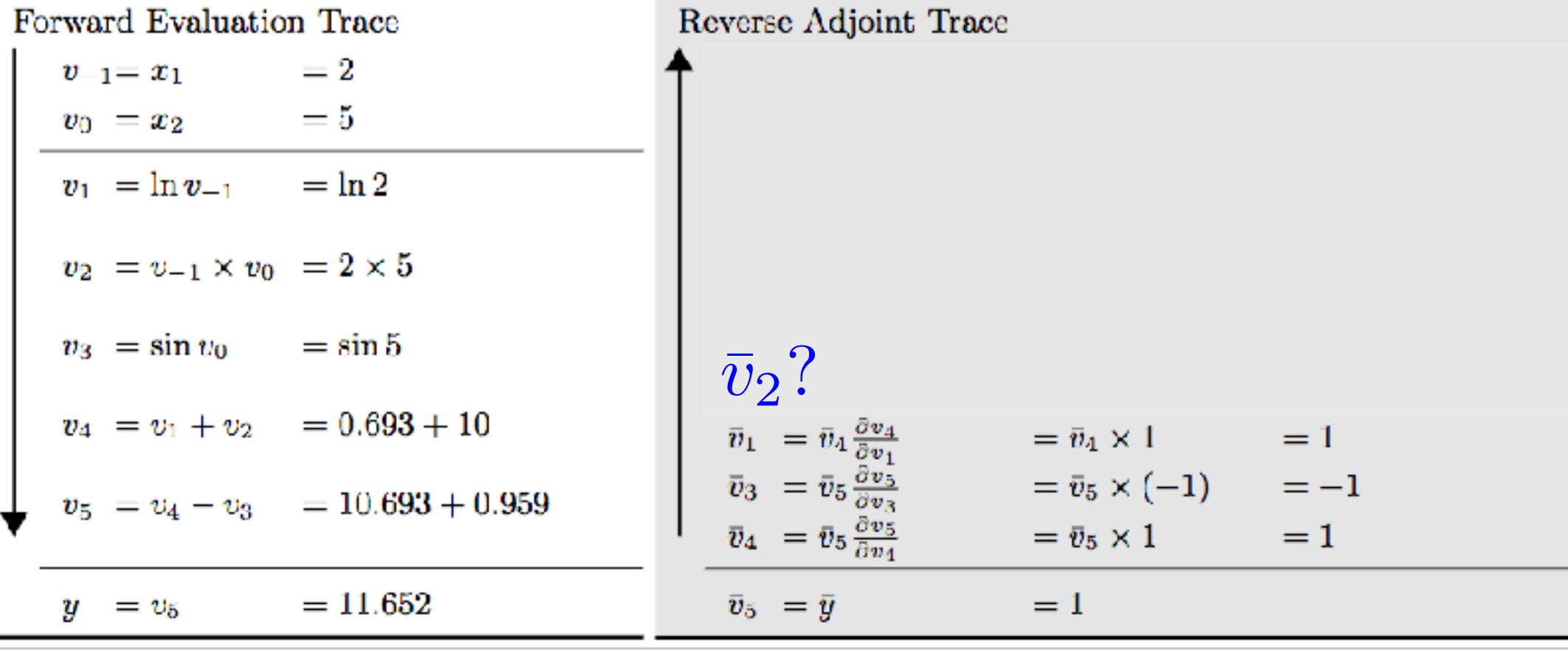

**Exercise: Reverse Mode**  
\n
$$
y = f(x_1, x_2) = ln(x_1) + x_1x_2 - sin(x_2)
$$
  
\nsolve at point  $(x_1, x_2) = (2, 5)$   
\n $\bar{y} = \frac{\delta y}{\delta y} = 1 \xrightarrow{\delta y} \frac{\delta y}{\delta x_1}, \frac{\delta y}{\delta x_2}$  both in one reverse pass!

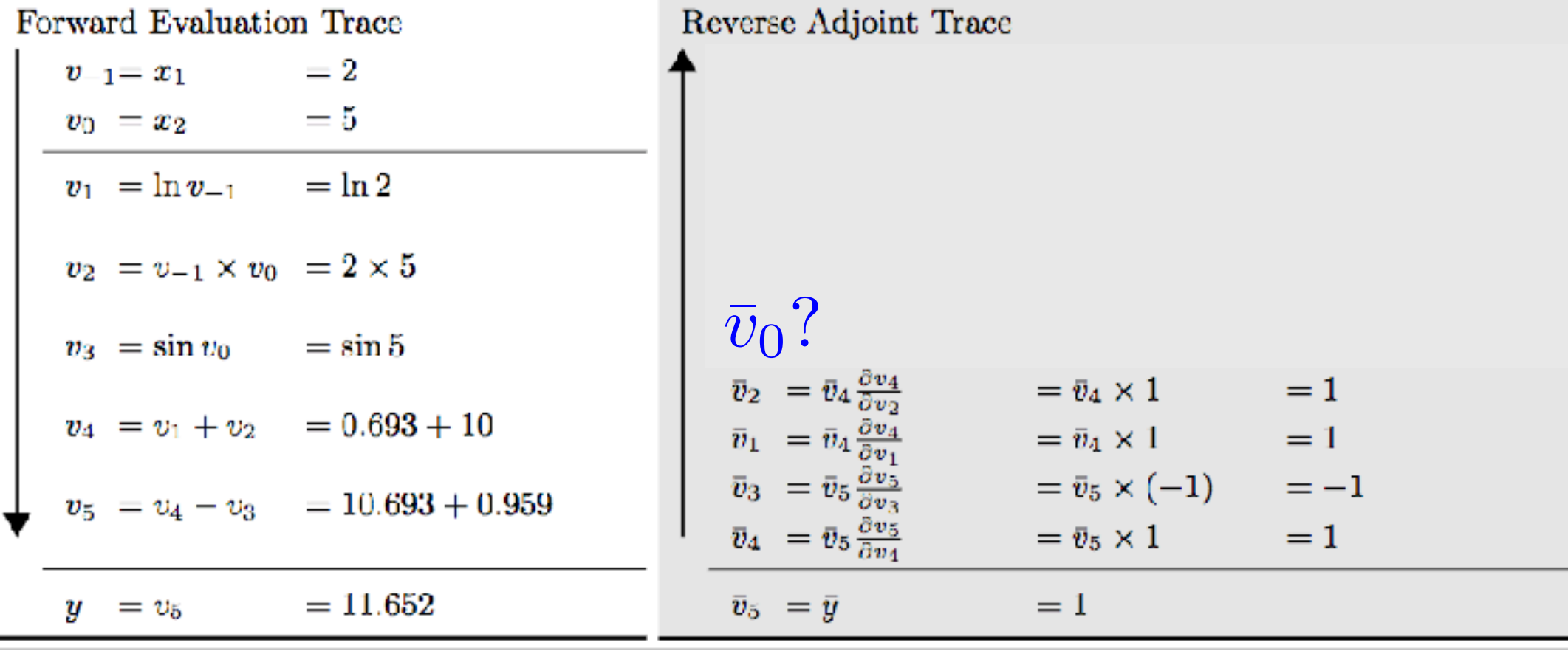

**Exercise: Reverse Mode**  
\n
$$
y = f(x_1, x_2) = ln(x_1) + x_1x_2 - sin(x_2)
$$
  
\nsolve at point  $(x_1, x_2) = (2, 5)$   
\n $\bar{y} = \frac{\delta y}{\delta y} = 1 \xrightarrow{\delta y} \frac{\delta y}{\delta x_1}, \frac{\delta y}{\delta x_2}$  both in one reverse pass!

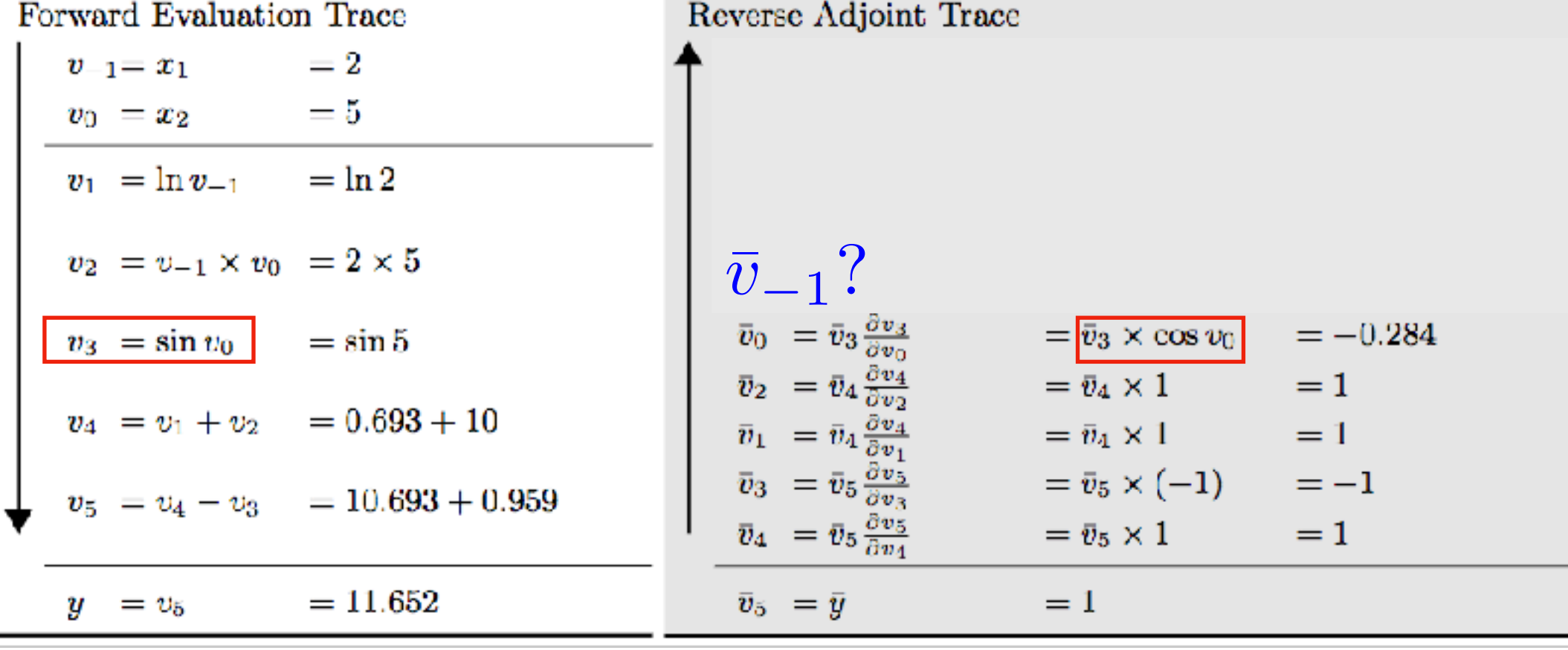

**Exercise:** Reverse Mode  
\n
$$
y = f(x_1, x_2) = ln(x_1) + x_1x_2 - sin(x_2)
$$
\nsolve at point  $(x_1, x_2) = (2, 5)$   
\n
$$
\bar{y} = \frac{\delta y}{\delta y} = 1 \xrightarrow{\delta y} \frac{\delta y}{\delta x_1}, \frac{\delta y}{\delta x_2}
$$
both in one reverse pass!

Forward Evaluation Trace Reverse Adjoint Trace  $=2$  $v_{-1} = x_1$  $=5$  $v_0 = x_2$  $v_1 = \ln v_{-1} = \ln 2$  $\overline{v}_0$ ?<br>  $\overline{v}_{-1} = \overline{v}_2 \frac{\partial v_2}{\partial v_{-1}}$   $= \overline{v}_2 \times v_0$   $= 5$ <br>  $\overline{v}_0 = \overline{v}_3 \frac{\partial v_3}{\partial v_0}$   $= \overline{v}_3 \times \cos v_0$   $= -0$ .<br>  $\overline{v}_2 = \overline{v}_4 \frac{\partial v_4}{\partial v_1}$   $= \overline{v}_4 \times 1$   $= 1$ <br>  $\overline{v}_1 = \overline{v}_4 \frac{\partial v_4}{\partial v_1}$   $= \overline{v$  $|v_2| = v_{-1} \times v_0| = 2 \times 5$  $=-0.284$  $v_3 = \sin v_0$  $=$  sin 5  $v_4 = v_1 + v_2 = 0.693 + 10$  $v_5 = v_4 - v_3 = 10.693 + 0.959$  $= 11.652$  $\bar{v}_5 = \bar{y}$  $=1$  $y = v_5$ 

**Exercise: Reverse Mode**  
\n
$$
y = f(x_1, x_2) = ln(x_1) + x_1x_2 - sin(x_2)
$$
  
\nsolve at point  $(x_1, x_2) = (2, 5)$   
\n $\bar{y} = \frac{\delta y}{\delta y} = 1 \xrightarrow{\delta y} \frac{\delta y}{\delta x_1}, \frac{\delta y}{\delta x_2}$  both in one reverse pass!

Forward Evaluation Trace  $=2$  $v_{-1} = x_1$  $=5$  $v_0 = x_2$  $v_1 = \ln v_{-1} = \ln 2$  $v_2 = \boxed{v_{-1} \times v_0} = 2 \times 5$  $v_3 = \sin v_0 = \sin 5$  $v_4 = v_1 + v_2 = 0.693 + 10$  $v_5\,\,=v_4-v_3 \quad \ = 10.693+0.959$ 

 $y = v_5$ 

 $= 11.652$ 

Reverse Adjoint Trace  $\overline{v}_{-1}$ ?<br>  $\overline{v}_{0} = \overline{v}_{0} + \overline{v}_{2} \frac{\partial v_{2}}{\partial v_{0}}$  =  $\overline{v}_{0} + \overline{v}_{2} \frac{\partial v_{2}}{\partial v_{-1}}$  =  $\overline{v}_{0} + \overline{v}_{2} \frac{\partial v_{2}}{\partial v_{-1}}$  =  $\overline{v}_{2} \times v_{0}$  = 5<br>  $\overline{v}_{0} = \overline{v}_{3} \frac{\partial v_{3}}{\partial v_{0}}$  =  $\overline{v}_{3} \times \cos v_{0}$  = -0.284<br>  $\bar{v}_5 = \bar{y}$  $=$  1

**Exercise: Reverse Mode**  
\n
$$
y = f(x_1, x_2) = ln(x_1) + x_1x_2 - sin(x_2)
$$
  
\nsolve at point  $(x_1, x_2) = (2, 5)$   
\n $\bar{y} = \frac{\delta y}{\delta y} = 1 \xrightarrow{\delta y} \frac{\delta y}{\delta x_1}, \frac{\delta y}{\delta x_2}$  both in one reverse pass!

Forward Evaluation Trace  $=2$  $v_{-1} = x_1$  $=5$  $v_0 = x_2$  $|v_1| = \ln v_{-1}| = \ln 2$  $v_2\ =v_{-1}\times v_0\ =2\times 5$  $v_3 = \sin v_0 = \sin 5$  $v_4 = v_1 + v_2 = 0.693 + 10$  $v_5\,\,=v_4-v_3\quad \ =10.693+0.959$ 

 $y = v_5$ 

 $= 11.652$ 

Reverse Adjoint Trace  $\bar{v}_{-1} = \bar{v}_{-1} + \bar{v}_{1} \frac{\partial v_{1}}{\partial v_{-1}} = \bar{v}_{-1} + \boxed{\bar{v}_{1}/v_{-1}} = 5.5$ <br>  $\bar{v}_{0} = \bar{v}_{0} + \bar{v}_{2} \frac{\partial v_{2}}{\partial v_{0}} = \bar{v}_{0} + \bar{v}_{2} \times v_{-1} = 1.716$ <br>  $\bar{v}_{-1} = \bar{v}_{2} \frac{\partial v_{2}}{\partial v_{-1}} = \bar{v}_{2} \times v_{0} = 5$ <br>  $\bar{v}_{0} = \bar{v}_{3} \frac{\partial v_{3}}{\$  $=$  1  $\bar{v}_5 = \bar{y}$ 

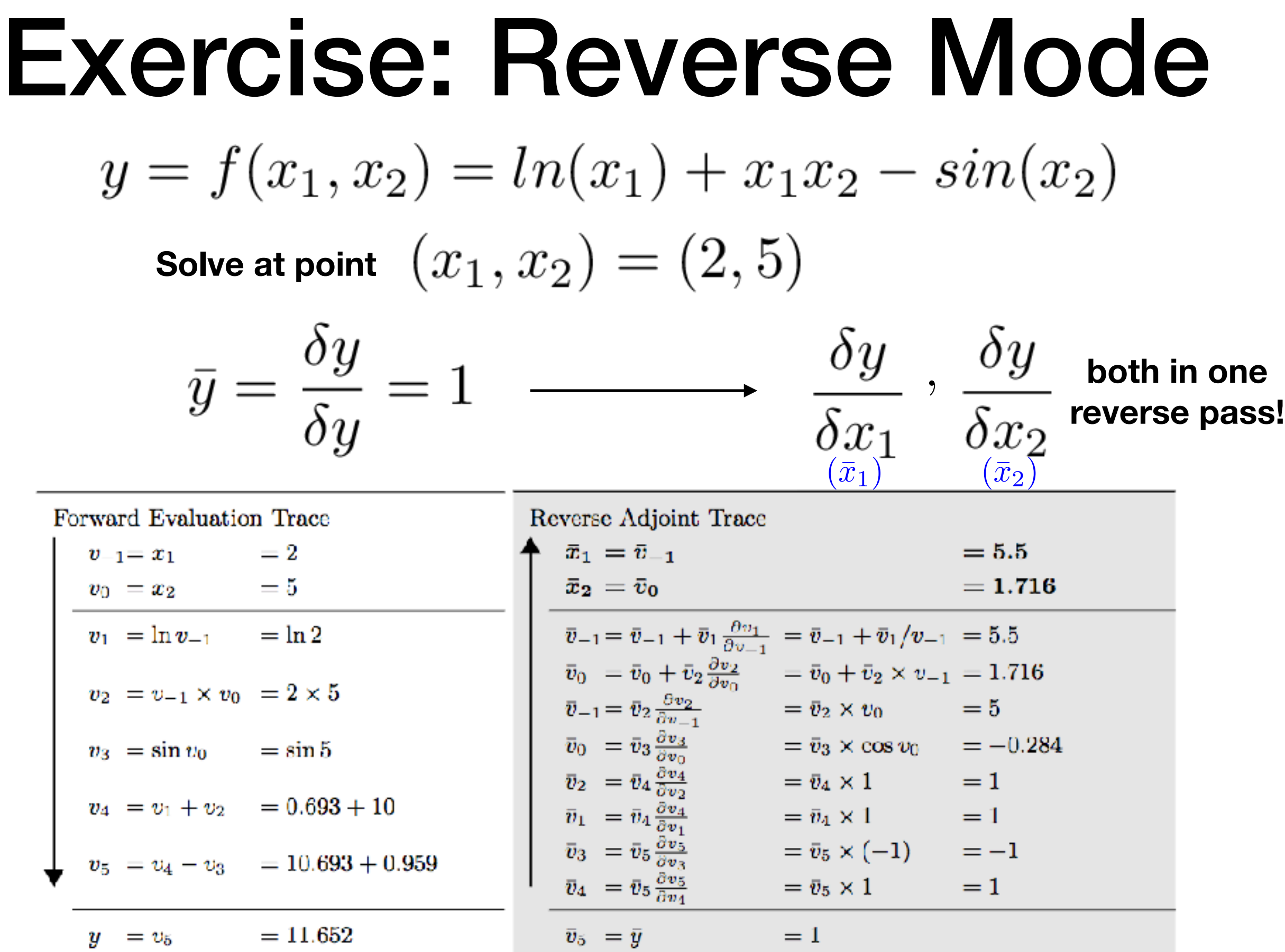

## Backpropagation is a special case of Reverse Mode AD

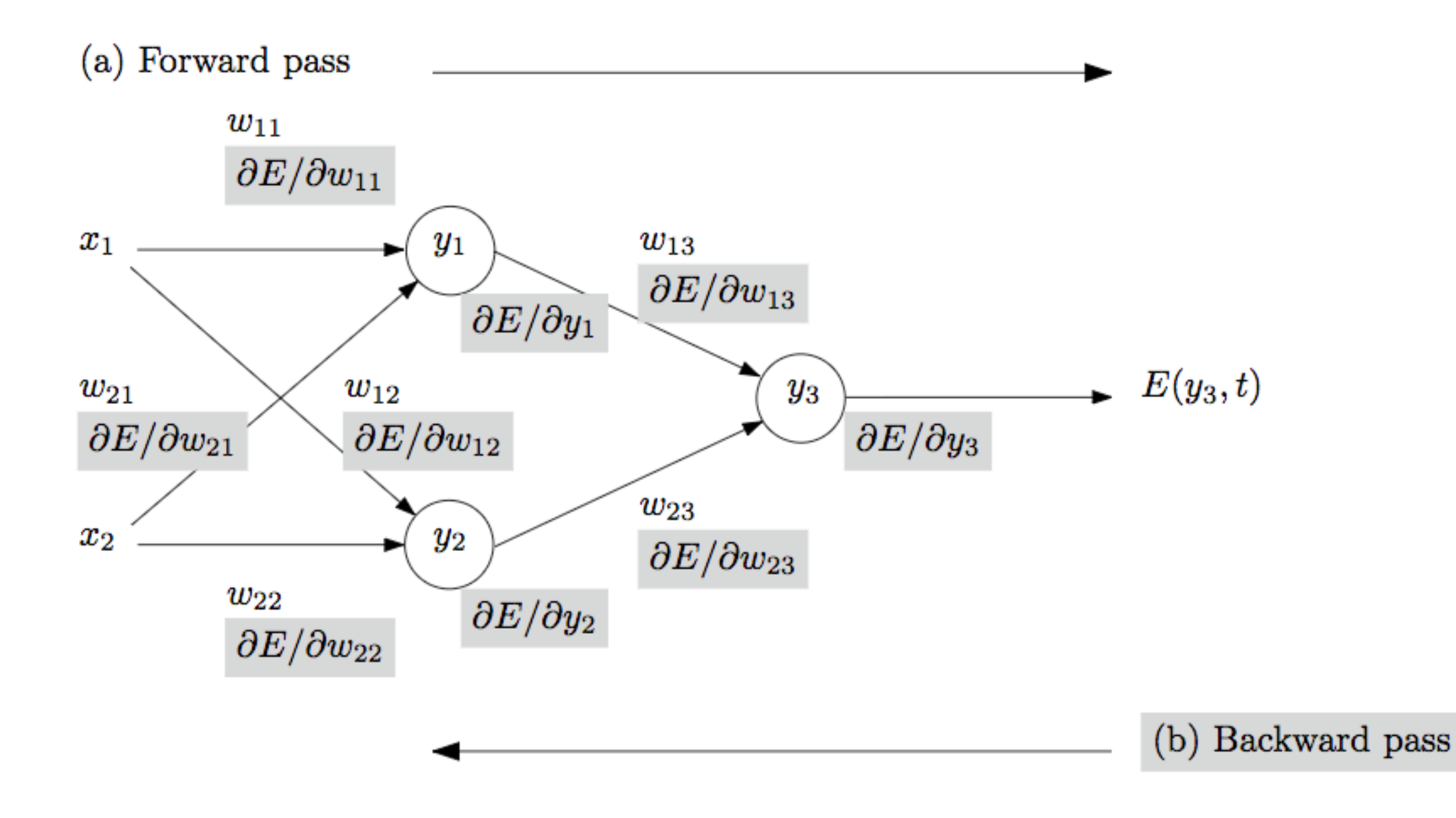

# Summary

- Numerical Differentiation
	- sensitive to roundoff error; scales poorly with input dimensionality
- Symbolic Differentiation
	- formulas become complicated
- Automatic Differentiation
	- Forward-mode
		- memory saving, but scales poorly for functions in ML
	- Reverse-mode
		- memory intensive, scales well for functions in ML

## Question:

- How do the following frameworks compute derivatives?
	- Autograd
	- Theano
	- TensorFlow
	- Chainer
	- PyTorch

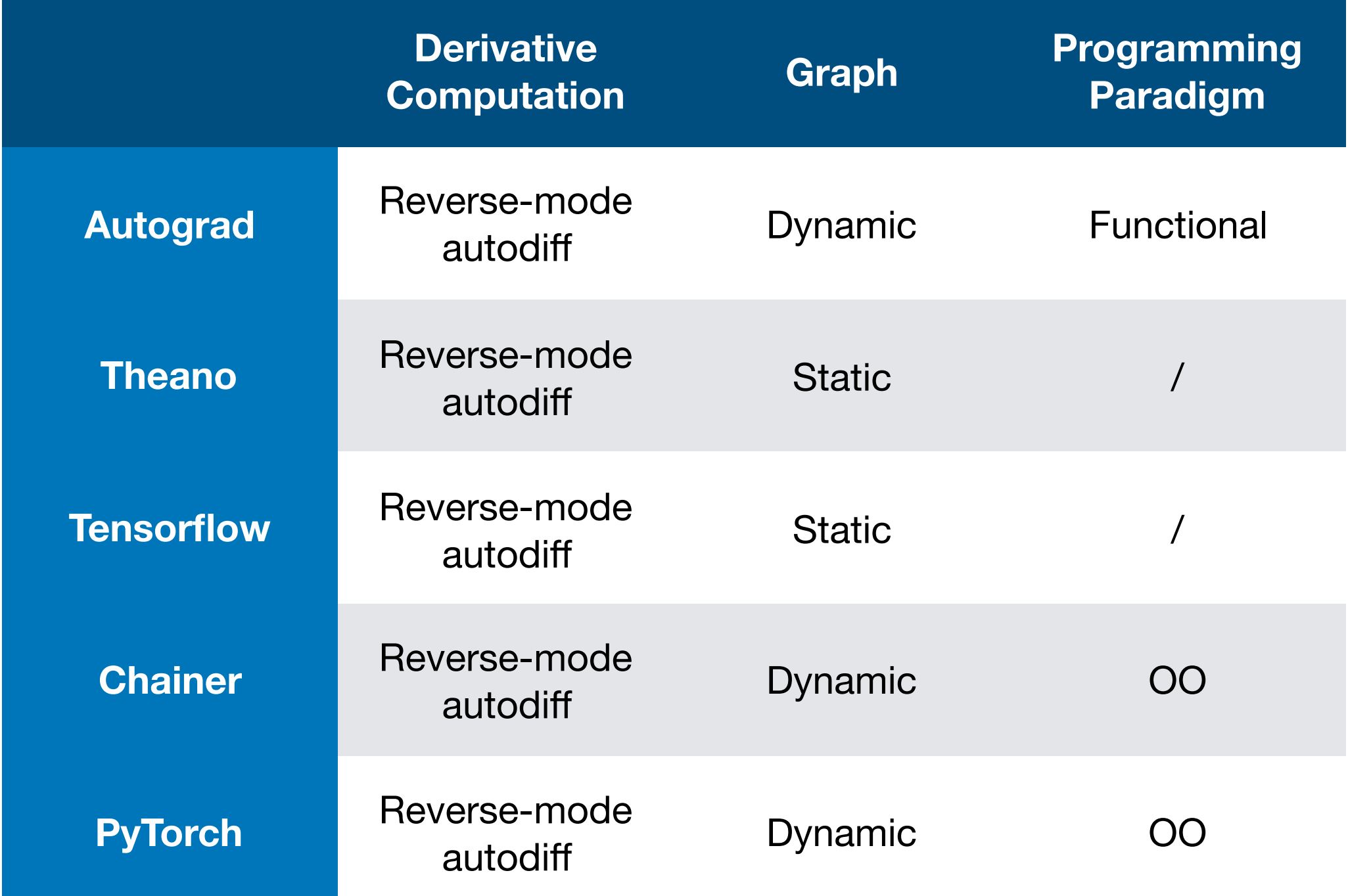

1. TensorFlow eager execution is based on dynamic computation graph construction

2. PyTorch recently (late 2018) introduced tracing (e.g. `torch.jit.trace`) to produce static graphs; this is for better deployment